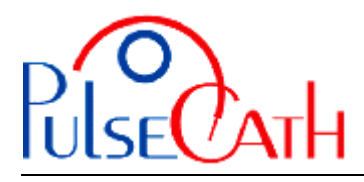

## **IABP Driver AutoCat2Wave Basic settings**

- 1. Set MODE on Operator
- 2. Set TRIGGER mode at PATTERN, PEAK or AP
- 3. Set ALARMS on 60 MIN OFF (The Gas Loss alarms are now disabled). Every 60 minutes the ALARMS must be disabled.
- 4. Cut the male luer lock of the "IAB catheter extender" and replace it by an Arrow 50 cc connector. See the Arrow manual for further information on changing the connector.
- 5. When the iVAC is connected: start the IABP driver at a 1:2 frequency and observe the movements of the membrane of the Membrane Pump.
- 6. When the membrane is moving smoothly and the timing is correct, set the frequency at 1:1.

To set the IABP driver in INTERNAL mode: select INTERNAL in TRIGGER and remove the ECG cable from the IABP driver. Reconnect the ECG cable when returning to the ECG or PRESSURE triggering mode

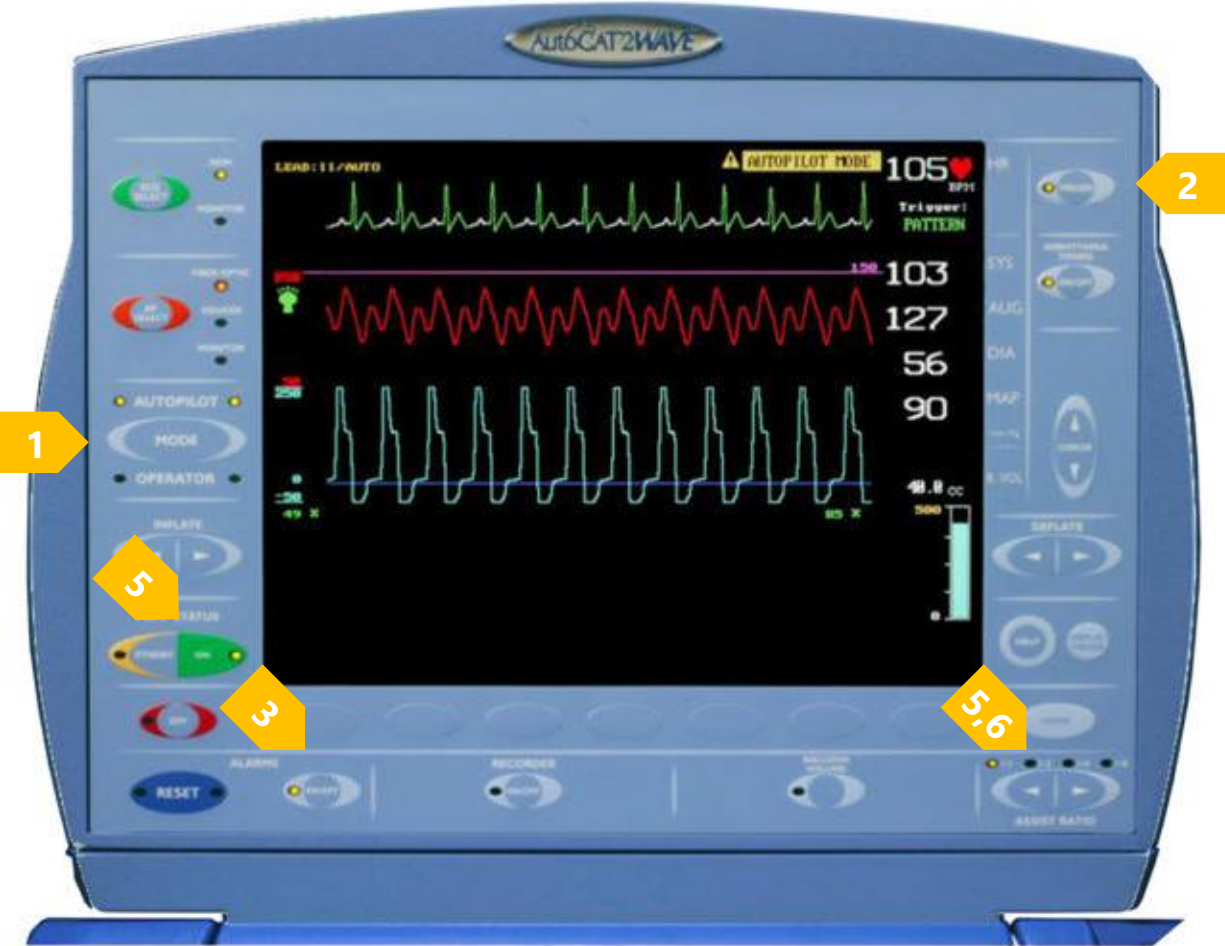

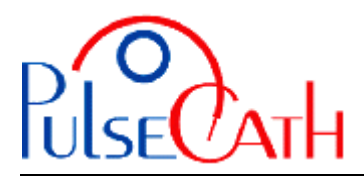

## **Basic information to adjust the trigger times**

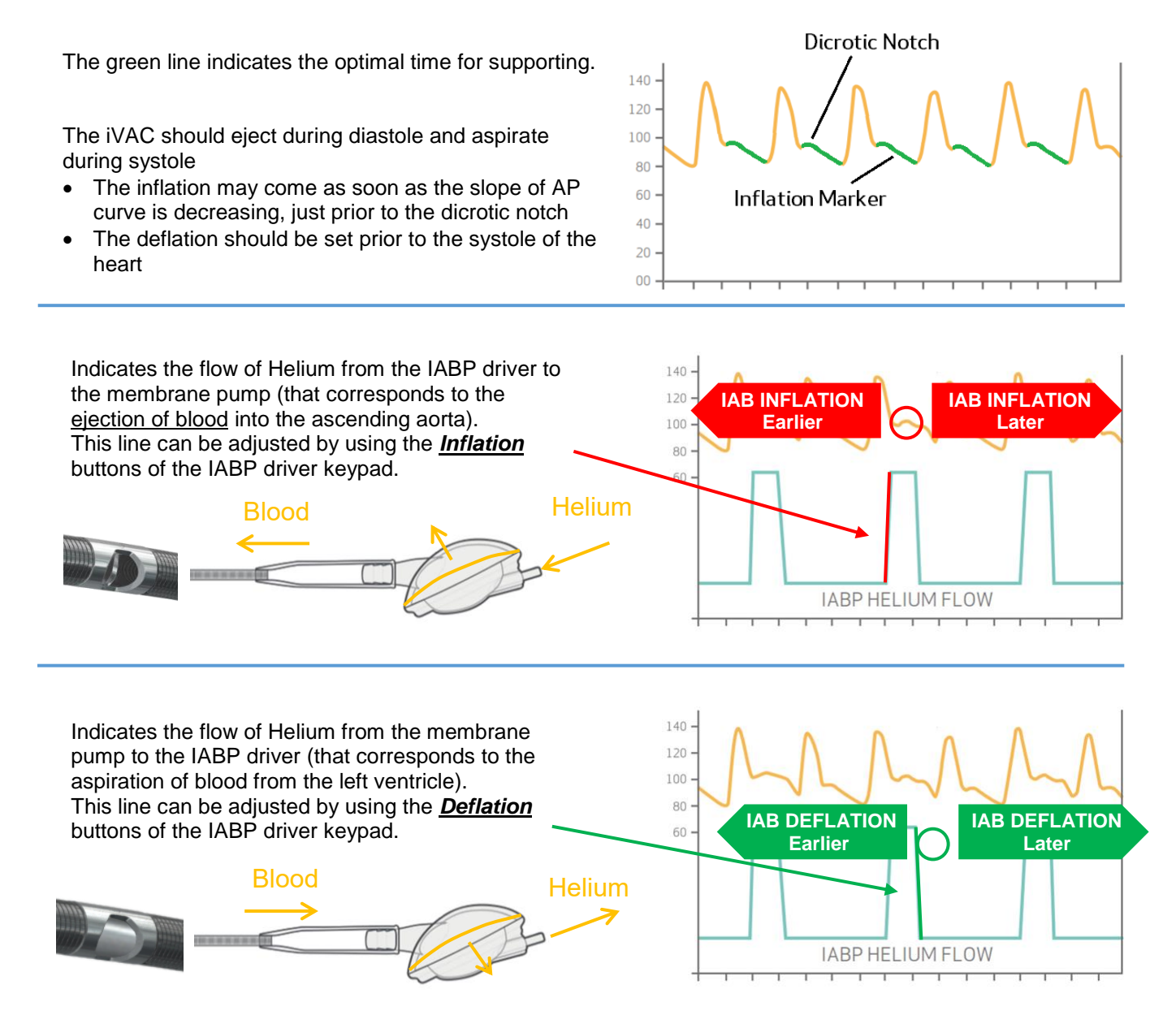

If a good trigger (ECG / pressure) is no longer available (ventricular fibrillation, extremely many extrasystoles, too fast/low heart rate), you can switch to internal trigger after disconnecting the ECG cable - initial frequency rate: 80 bpm

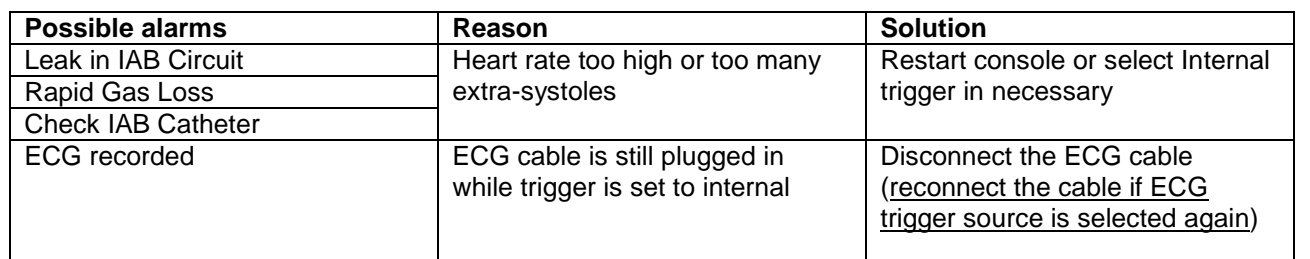